2025/07/01 04:55

## **Travis CI**

We use Travis CI as our build server. Whenever we push code to the dev or master branches, or create a pull request, Travis CI will try to compile our software, and let us know if there are any issues.

From:

https://robosub.eecs.wsu.edu/wiki/ - Palouse RoboSub Technical Documentation

Permanent link:

https://robosub.eecs.wsu.edu/wiki/cs/travisci/start?rev=1473463081

Last update: **2016/09/09 16:18** 

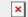